# <span id="page-0-0"></span>TUPV012 **Automated device error handling in control applications**

M. Killenberg\* , J. Georg, M. Hierholzer, C. Kampmeyer, T. Kozak, D. Rothe, N. Shehzad, J. H. K. Timm, G. Varghese, C. Willner, Deutsches Elektronen-Synchrotron DESY, Hamburg, Germany

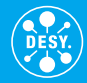

**Goal:** Application code should not have to care about device connections and errors

**Requirement 1:** Framework provides common API for all devices *→* DeviceAccess **Requirement 2:** User code can always read and write all its variables *→* ApplicationCore

## **Slide 2: ChimeraTK**

- $C++$  framework for control applications
	- **Q** DeviceAccess
	- **•** ApplicationCore
	- **ControlSystemAdapter**

#### **Slide 4: Data Validity Propagation**

- **•** Framework handles and reports device errors
- Data validity 'faulty' is automatically propagated

#### **Slide 3: ApplicationCore**

- Multi-threaded applications
- Self-contained application modules

#### **Slide 5: Initial Value Propagation**

- Clean application start
- **·** Devices are initialised
- **A** Modules are started in the correct order

# **ChimeraTK**

**Goal:** Application code should not have to care about device connections and errors **Requirement 1:** Framework provides common API for all devices *→* DeviceAccess

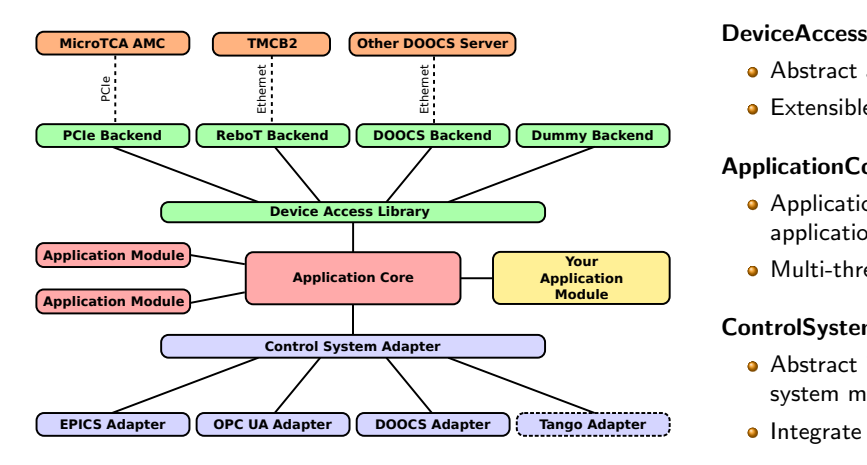

**Abstract access to various hardware** 

ChimeraTl

**Extensible backend interface** 

## **ApplicationCore**

- **•** Application modules implement application logic
- Multi-threaded

# **ControlSystemAdapter**

- Abstract interface to various control system middleware
- Integrate via configuration

# **ApplicationCore**

**Goal:** Application code should not care about device connections and errors **Requirement 2:** User code can always read and write all its variables *→* ApplicationCore

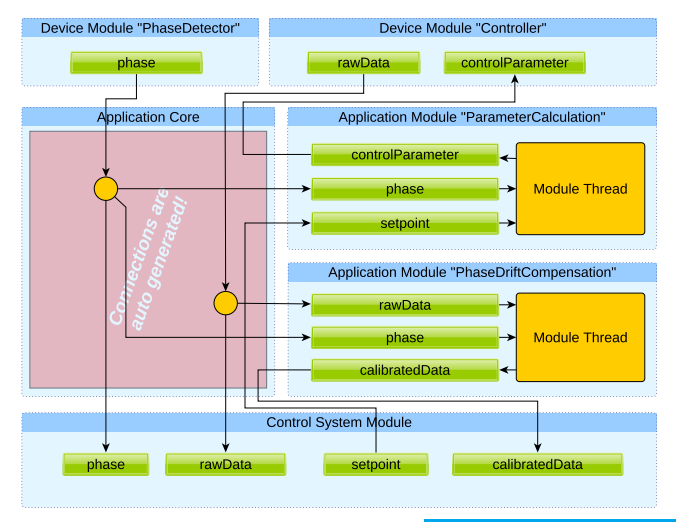

#### **Modules**

- $\bullet$  Input/output variables
- **•** Application modules
	- One thread per module
- **•** Special modules
	- Device module
	- **Control system module**

# **Connections**

**•** Auto-generated from variable names

# **High locality**

- Algorithms don't need to know how variables are connected
- Modules are self-contained
- **Pramework takes care about device** connections and error handling

# **Data Validity Propagation**

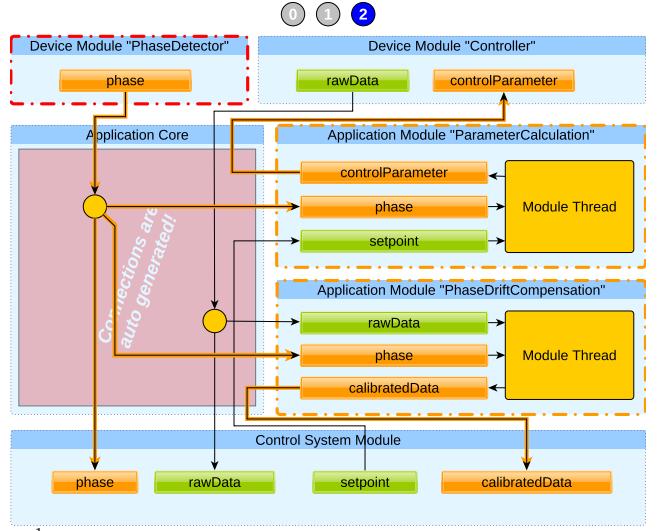

## **O** Starting point

- Application is running normally
- **Error detected in "PhaseDetector"**
	- **•** Device module reports error to control system
	- All variables are flagged as faulty and send with previous value

### **(2)** Automatic data validity propagation

- **•** Application modules are small and self-contained<sup>1</sup>
- All outputs depend on all inputs
- **If one inputs is 'faulty' automatically all** outputs are flagged as 'faulty'

#### **In the background**

**C** Framework tries to re-establish the connection to the hardware

1 Device modules and the control system module are not small and self contained *→* Outputs don't depend on inputs. No automatic data validity propagation.

# <span id="page-4-0"></span>**Initial Value Propagation** – Start devices and modules in correct order

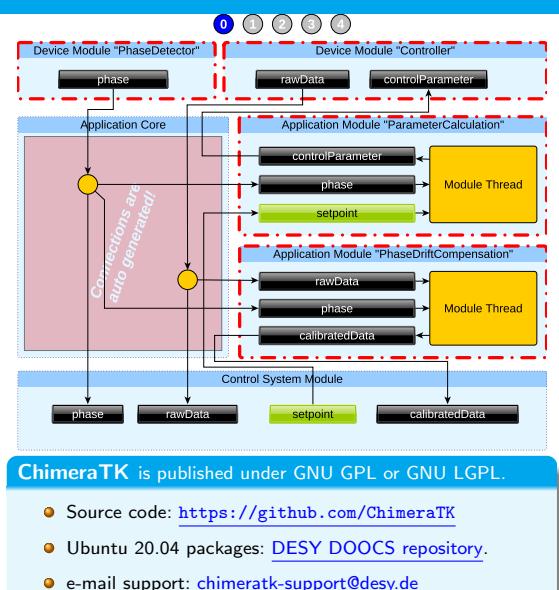

## **Application start**

- **Q** Both devices still closed
- **•** Modules waiting for initial value
- **•** Control system module is getting initial value for setpoint from persistency layer

# **Devices are opening**

- **Initialisation sequence for both devices**
- **•** "Controller" still waiting for initial values
- **•** "PhaseDetector" sends phase
- **"ParameterCalculation" is starting**
- **Sends controlParameter**
- **(3)** Device "Controller" is starting
	- **Q** Sends rawData
- **"PhaseDriftCompensation" is starting**
	- Sends calibratedData
	- The application is up and running!